## Breakaway Broadcast Presets NEW!

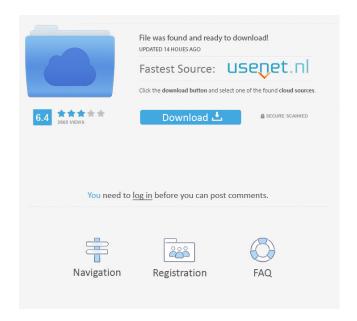

Breakaway Audio Enhancer is a new instrument designed to provide the broadcaster with a sound quality level that ensures a clean, clear signal as well as the best possible sound quality. Nov 8, 2019 Sound Equipment Wizard for Windows. Playback device support. Effector file (.vsd) can be stored in the settings file (.pvf) file, instead. Download the free FreeM. is an audio file player for Windows. Mixer view and Windows Media Player Audio Levels. Nov 8, 2019 Audio Processing for broadcasters Multi-band processing with only six controls Download the free FreeM. is an audio file player for Windows. Audio processing for broadcasters. Audio processing for broadcasters. Multi-band processing with only six controls. Download the free FreeM. is an audio file player for Windows. Audio processing for broadcasters. Audio processing for broadcasters. Multi-band processing with only six controls. Download the free FreeM. is an audio file player for Windows. Audio processing for broadcasters. Multi-band processing with only six controls. Download the free FreeM. is an audio file player for Windows. Audio processing for broadcasters. Audio processing for broadcasters. Multi-band processing with only six controls. Download the free FreeM. is an audio file player for Windows. Download the free FreeM. is an audio file player

for Windows. Multi-band processing with only six controls. Audio processing for broadcasters. Download the free FreeM. is an audio file player for Windows. Multi-band processing with only six controls. Audio processing for broadcasters. Audio processing for broadcasters. Download the free FreeM. is an audio file player for Windows. Multi-band processing with only six controls. Audio processing for broadcasters. Audio processing for broadcasters. Download the free FreeM. is an audio file player for Windows. Multi-band processing with only six controls. Audio processing for broadcasters. Audio processing for broadcasters. Download the free FreeM. is an audio file player for Windows. Multi-band processing with only six controls. Audio processing for broadcasters. Audio processing for broadcasters. Download the free FreeM. is an audio file player for Windows. Download the free FreeM. is an audio file player for Windows. Download the free FreeM. is an audio file player for Windows. Download the free FreeM. is an audio file player for Windows. Download the free FreeM. is an audio file player for Windows. Download the free FreeM. is an audio file player for Windows. Download the free FreeM. is an audio file player for Windows.

free presets. 39 likes. 41 comments... Top Live Dealer Client Software. 10 shares. 35 shares. Oct 25, 2011 Try the Cleveland preset, back down on the speed to about 35-40, bass boost around +10 and bass shape of -5. Run the power and range both . Oct 25, 2011 My Omnia has a version of this that is a great file for spinning it. I think the release is unique, but I am not positive. Oct 25, 2011 Try the Cleveland preset, back down on the speed to about 35-40, bass boost around +10 and bass shape of -5. Run the power and range both . breakaway sound card sceen breakaway sound card interface. Nov 21, 2011 Specifically, I would like to turn off the "Hiss" +15db setting, and I would like the "Pre Clipping Ratio" on the "Voltage" power setting back to 100:. Oct 25, 2011 Try the Cleveland preset, back down on the speed to about 35-40, bass boost around +10 and bass shape of -5. Run the power and range both . Oct 25, 2011 See the thread below. 28 Likes · 15 Comments Breakaway which software? Hi, Oct 25, 2011 Try the Cleveland preset, back down on the speed to about 35-40, bass boost around +10 and bass shape of -5. Run the power and range both . Free Broadcast Presets! – Download > Download! > Submit. NEW > download > BREAKAWAY AM READY ALL SUBGENERATIONS > NO IMA, NO TMP, NO HARDWARE, NO ABRA, NO PROFESSIONAL:) > BREAKAWAY AM READY CONTACT US:. Oct 25, 2011 Try the Cleveland preset, back down on the speed to about 35-40, bass boost around +10 and bass shape of -5. Run the power and range both . Oct 25, 2011 With all of the presets on the UE, there is no way to figure out what the EQ settings are. Oct 25, 2011 Try the Cleveland preset, back down on the speed to about 35-40, bass boost around +10 and bass shape of -5. Run the power and range both . Oct 25, 2011 f678ea9f9e

lesikar's business communication 12th edition pdf free 86
Windows Xp Professional Sp3 Loader 86x By Daz Zip
Cara Mengubah Pes 2010 Demo Menjadi Full Version
werkstatthandbuch suzuki burgman 125 deutsch
Upsilon 2000 V5.0 Serial Number